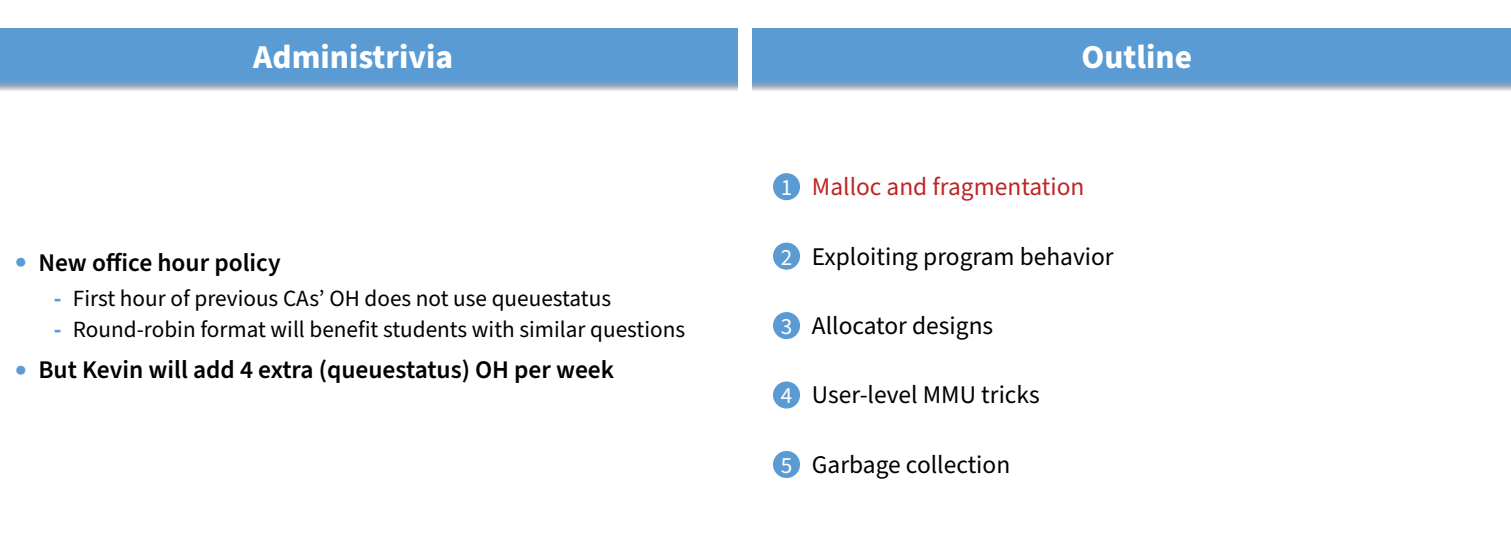

1 / 41

# **Dynamic memory allocation**

### • **Almost every useful program uses it**

- **-** Gives wonderful functionality benefits
	- $\triangleright$  Don't have to statically specify complex data structures
	- $\triangleright$  Can have data grow as a function of input size
	- $\triangleright$  Allows recursive procedures (stack growth)
- **-** But, can have a huge impact on performance

### • **Today: how to implement it**

**-** Lecture based on [Wilson]

### • **Some interesting facts:**

- **-** Two or three line code change can have huge, non-obvious impact on how well allocator works (examples to come)
- **-** Proven: impossible to construct an "always good" allocator
- **-** Surprising result: memory management still poorly understood

 $3/41$ 

### **More abstractly**

**freelist**

# • What an allocator must do?  $\Box \rightarrow \Box \rightarrow \Box \rightarrow \Box \rightarrow \mathbb{N}$

- **-** Track which parts of memory in use, which parts are free
- **-** Ideal: no wasted space, no time overhead

### • **What the allocator cannot do?**

- **-** Control order of the number and size of requested blocks
- **-** Know the number, size, or lifetime of future allocations
- **-** Move allocated regions (bad placement decisions permanent)
- malloc(20)**? 20 10 20 10 20**
- 
- **The core fight: minimize fragmentation**
	- **-** App frees blocks in any order, creating holes in "heap"
	- **-** Holes too small? cannot satisfy future requests
- **Satisfy arbitrary set of allocation and frees.**
- **Easy without free: set a pointer to the beginning of some big chunk of memory ("heap") and increment on each allocation:**

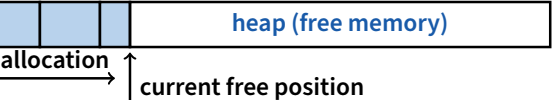

• **Problem: free creates holes ("fragmentation") Result? Lots of free space but cannot satisfy request!**

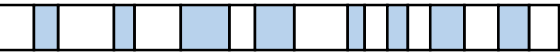

 $4/41$ 

# **What is fragmentation really?**

• **Inability to use memory that is free**

### • **Two factors required for fragmentation**

1. Different lifetimes—if adjacent objects die at different times, then fragmentation:

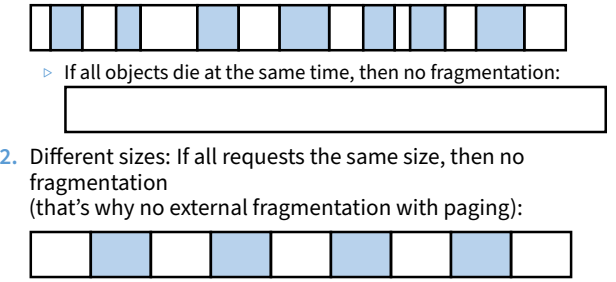

# **Why is it hard?**

### **Important decisions**

- **Placement choice: where in free memory to put a requested block?**
	- **-** Freedom: can select any memory in the heap
	- **-** Ideal: put block where it won't cause fragmentation later (impossible in general: requires future knowledge)
- **Split free blocks to satisfy smaller requests?**
	- **-** Fights internal fragmentation
	- **-** Freedom: can choose any larger block to split
	- **-** One way: choose block with smallest remainder (best fit)
- **Coalescing free blocks to yield larger blocks**

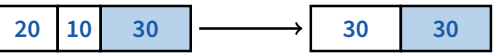

- **-** Freedom: when to coalesce (deferring can save work)
- **-** Fights external fragmentation

7 / 41

# **Pathological examples**

### • **Suppose heap currently has 7 20-byte chunks**

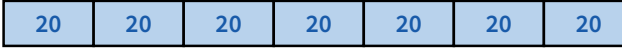

**-** What's a bad stream of frees and then allocates?

### • **Given a 128-byte limit on malloced space**

- **-** What's a really bad combination of mallocs & frees?
- **Next: two allocators (best fit, first fit) that, in practice, work pretty well**
	- **-** "pretty well" = ∼20% fragmentation under many workloads

9 / 41

# **Pathological examples**

• **Suppose heap currently has 7 20-byte chunks**

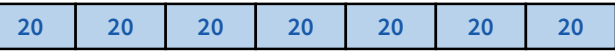

- **-** What's a bad stream of frees and then allocates?
- **-** Free every other chunk, then alloc 21 bytes
- **Given a 128-byte limit on malloced space**
	- **-** What's a really bad combination of mallocs & frees?
	- **-** Malloc 128 1-byte chunks, free every other
	- **-** Malloc 32 2-byte chunks, free every other (1- & 2-byte) chunk
	- **-** Malloc 16 4-byte chunks, free every other chunk. . .
- **Next: two allocators (best fit, first fit) that, in practice, work pretty well**
	- **-** "pretty well" = ∼20% fragmentation under many workloads

# **Impossible to "solve" fragmentation**

- **If you read allocation papers to find the best allocator**
	- All discussions revolve around tradeoffs
	- **-** The reason? There cannot be a best allocator
- **Theoretical result:**
	- **-** For any possible allocation algorithm, there exist streams of allocation and deallocation requests that defeat the allocator and force it into severe fragmentation.

#### • **How much fragmentation should we tolerate?**

- Let  $M =$  bytes of live data,  $n_{min} =$  smallest allocation,  $n_{max} =$  largest – How much gross memory required?
- Bad allocator:  $M \cdot (n_{\text{max}}/n_{\text{min}})$ 
	- $\triangleright$  E.g., only ever use a memory location for a single size
	- $\triangleright$  E.g., make all allocations of size  $n_{\text{max}}$  regardless of requested size
- **-** Good allocator: ∼ M · log(nmax/nmin)

 $8/41$ 

# **Pathological examples**

### • **Suppose heap currently has 7 20-byte chunks**

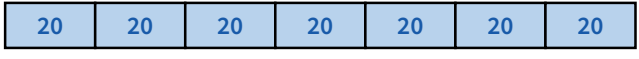

- **-** What's a bad stream of frees and then allocates?
- **-** Free every other chunk, then alloc 21 bytes

### • **Given a 128-byte limit on malloced space**

- **-** What's a really bad combination of mallocs & frees?
- **Next: two allocators (best fit, first fit) that, in practice, work pretty well**
	- **-** "pretty well" = ∼20% fragmentation under many workloads

 $9/41$ 

### **Best fit**

- **Strategy: minimize fragmentation by allocating space from block that leaves smallest fragment**
	- **-** Data structure: heap is a list of free blocks, each has a header holding block size and a pointer to the next block

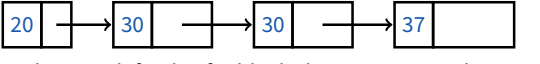

- **-** Code: Search freelist for block closest in size to the request. (Exact match is ideal)
- **-** During free (usually) coalesce adjacent blocks

### • **Potential problem: Sawdust**

- Remainder so small that over time left with "sawdust" everywhere
- **-** Fortunately not a problem in practice

### **Best fit gone wrong**

- **Simple bad case: allocate** n**,** m (n < m) **in alternating orders, free all the** ns, then try to allocate an  $n + 1$
- **Example: start with 99 bytes of memory**

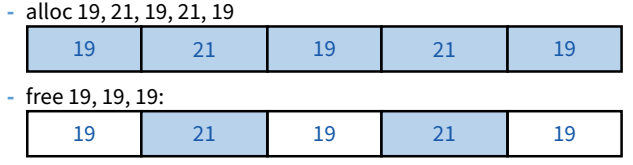

**-** alloc 20? Fails! (wasted space = 57 bytes)

• **However, doesn't seem to happen in practice**

### **First fit**

#### • **Strategy: pick the first block that fits**

- **-** Data structure: free list, sorted LIFO, FIFO, or by address
- **-** Code: scan list, take the first one

#### • **LIFO: put free object on front of list.**

- **-** Simple, but causes higher fragmentation
- **-** Potentially good for cache locality

#### • **Address sort: order free blocks by address**

- **-** Makes coalescing easy (just check if next block is free)
- **-** Also preserves empty/idle space (locality good when paging)

### • **FIFO: put free object at end of list**

**-** Gives similar fragmentation as address sort, but unclear why

 $12 / 41$ 

# **Subtle pathology: LIFO FF**

- **Storage management example of subtle impact of simple decisions**
- **LIFO first fit seems good:**
	- **-** Put object on front of list (cheap), hope same size used again (cheap + good locality)
- **But, has big problems for simple allocation patterns:**
	- **-** E.g., repeatedly intermix short-lived 2n-byte allocations, with long-lived  $(n + 1)$ -byte allocations
	- **-** Each time large object freed, a small chunk will be quickly taken, leaving useless fragment. Pathological fragmentation

# **First fit: Nuances**

### • **First fit sorted by address order, in practice:**

- **-** Blocks at front preferentially split, ones at back only split when no larger one found before them
- **-** Result? Seems to roughly sort free list by size
- **-** So? Makes first fit operationally similar to best fit: a first fit of a sorted list = best fit!

#### • **Problem: sawdust at beginning of the list**

**-** Sorting of list forces a large requests to skip over many small blocks. Need to use a scalable heap organization

#### • Suppose memory has free blocks:  $\left| \frac{20}{1} \right| \rightarrow 15$

- **-** If allocation ops are 10 then 20, best fit wins
- **-** When is FF better than best fit?

13 / 41

11 / 41

### **First fit: Nuances**

#### • **First fit sorted by address order, in practice:**

- **-** Blocks at front preferentially split, ones at back only split when no larger one found before them
- **-** Result? Seems to roughly sort free list by size
- **-** So? Makes first fit operationally similar to best fit: a first fit of a sorted list = best fit!

#### • **Problem: sawdust at beginning of the list**

**-** Sorting of list forces a large requests to skip over many small blocks. Need to use a scalable heap organization

### • Suppose memory has free blocks: 20 |  $\rightarrow$  15

- **-** If allocation ops are 10 then 20, best fit wins
- **-** When is FF better than best fit?
- **-** Suppose allocation ops are 8, 12, then 12 =⇒ first fit wins

# **Some worse ideas**

- **Worst-fit:**
	- **-** Strategy: fight against sawdust by splitting blocks to maximize leftover size
	- **-** In real life seems to ensure that no large blocks around
- **Next fit:**
	- **-** Strategy: use first fit, but remember where we found the last thing and start searching from there
	- **-** Seems like a good idea, but tends to break down entire list
- **Buddy systems:**
	- **-** Round up allocations to power of 2 to make management faster
	- **-** Result? Heavy internal fragmentation

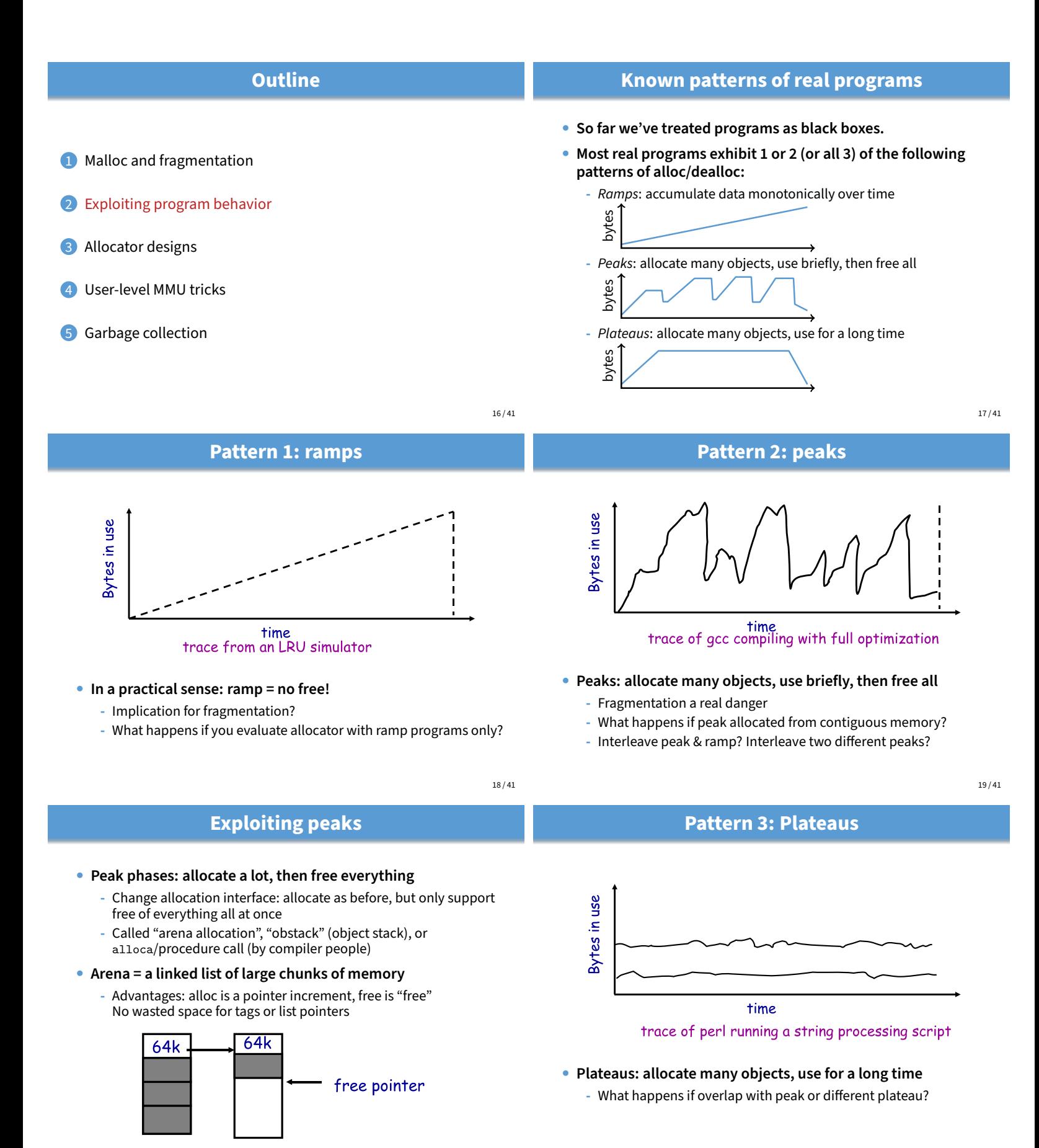

# **Fighting fragmentation**

#### • **Segregation = reduced fragmentation:**

- **-** Allocated at same time ∼ freed at same time
- **-** Different type ∼ freed at different time

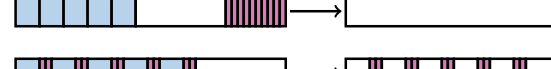

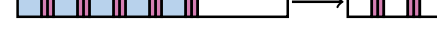

#### • **Implementation observations:**

- Programs allocate a small number of different sizes
- **-** Fragmentation at peak usage more important than at low usage
- **-** Most allocations small (< 10 words)
- **-** Work done with allocated memory increases with size
- **-** Implications?

### **Slab allocation [Bonwick]**

- **Kernel allocates many instances of same structures**
	- **-** E.g., a 1.7 kB task\_struct for every process on system
- Often want contiguous *physical* memory (for DMA)
- **Slab allocation optimizes for this case:**
	- **-** A slab is multiple pages of contiguous physical memory
	- **-** A cache contains one or more slabs
	- **-** Each cache stores only one kind of object (fixed size)
- **Each slab is full, empty, or partial**
- **E.g., need new** task\_struct**?**
	- **-** Look in the task\_struct cache
	- **-** If there is a partial slab, pick free task\_struct in that
	- **-** Else, use empty, or may need to allocate new slab for cache
- **Advantages: speed, and no internal fragmentation**

24 / 41

 $22 / 41$ 

**MINITI** 

### **Typical space overheads**

- **Free list bookkeeping and alignment determine minimum allocatable size:**
- **If not implicit in page, must store size of block**
- **Must store pointers to next and previous freelist element**

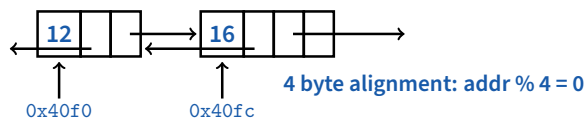

- **Allocator doesn't know types**
	- **-** Must align memory to conservative boundary
- **Minimum allocation unit? Space overhead when allocated?** [demo mtest]
- **Outline**
- **1** Malloc and fragmentation
- 2 Exploiting program behavior
- **3** Allocator designs
- User-level MMU tricks
- **5** Garbage collection

 $23/41$ 

# **Simple, fast segregated free lists**

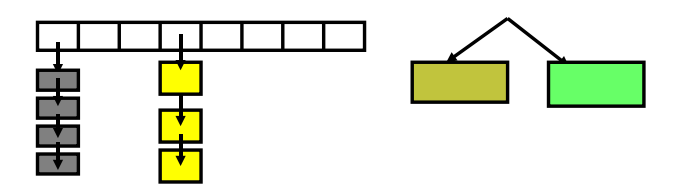

- **Array of free lists for small sizes, tree for larger**
	- **-** Place blocks of same size on same page
	- **-** Have count of allocated blocks: if goes to zero, can return page
- **Pro: segregate sizes, no size tag, fast small alloc**
- **Con: worst case waste: 1 page per size even w/o free,** After pessimal free: waste 1 page per object
- **TCMalloc [Ghemawat] is a well-documented malloc like this**
	- **-** Also uses "thread caching" to reduce coherence misses

25 / 41

### **Getting more space from OS**

• **On Unix, can use** sbrk

**-** E.g., to activate a new zero-filled page:

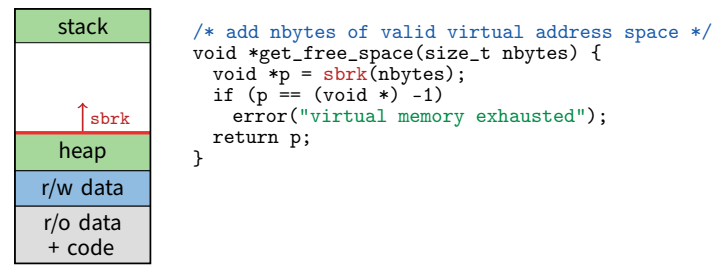

- **For large allocations,** sbrk **a bad idea**
	- **-** May want to give memory back to OS
	- **-** Can't with sbrk unless big chunk last thing allocated
	- **-** So allocate large chunk using mmap's MAP\_ANON

### **Outline**

- **1** Malloc and fragmentation
- 2 Exploiting program behavior
- **3** Allocator designs
- User-level MMU tricks
- 5 Garbage collection

### **Faults + resumption = power**

- Resuming after fault lets us emulate many things
	- **-** "All problems in CS can be solved by another layer of indirection"
- **Example: sub-page protection**
- **To protect sub-page region in paging system:**

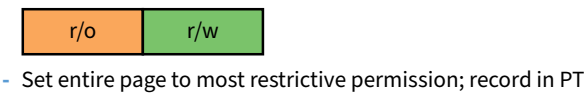

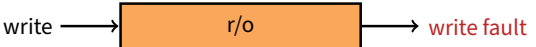

- **-** Any access that violates permission will cause a fault
- **-** Fault handler checks if page special, and if so, if access allowed
- **-** Allowed? Emulate write ("tracing"), otherwise raise error

28 / 41

# **More fault resumption examples**

#### • **Emulate accessed bits:**

- **-** Set page permissions to "invalid".
- **-** On any access will get a fault: Mark as accessed
- **Avoid save/restore of floating point registers**

**-** Make first FP operation cause fault so as to detect usage

#### • **Emulate non-existent instructions:**

- **-** Give inst an illegal opcode; OS fault handler detects and emulates fake instruction  $\lim_{x \to \infty}$  |  $\lim_{x \to \infty}$  | Win98
- **Run OS on top of another OS!**

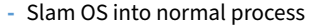

- **-** When does something "privileged," real OS gets woken up with a fault.
- **-** If operation is allowed, do it or emulate it; otherwise kill guest
- **-** IBM's VM/370. Vmware (sort of)

30 / 41

privileged

linux

### **Distributed shared memory**

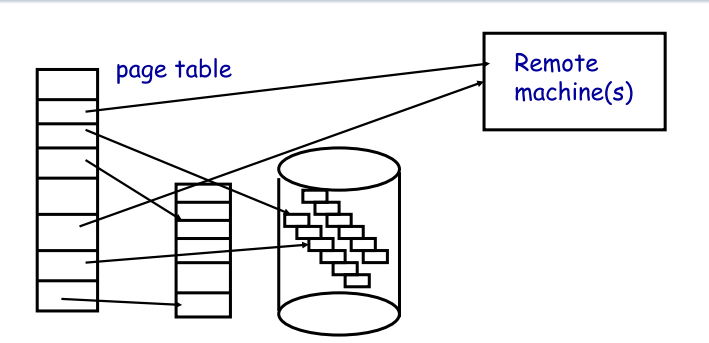

#### • **Virtual memory allows us to go to memory or disk**

**-** But, can use the same idea to go anywhere! Even to another computer. Page across network rather than to disk. Faster, and allows network of workstations (NOW)

### **Not just for kernels**

#### • User-level code can resume after faults, too. Recall:

- **-** mprotect protects memory
- sigaction catches signal after page fault
- **-** Return from signal handler restarts faulting instruction
- **Many applications detailed by [Appel & Li]**

#### • **Example: concurrent snapshotting of process**

- **-** Mark all of process's memory read-only with mprotect
- **-** One thread starts writing all of memory to disk
- **-** Other thread keeps executing
- **-** On fault write that page to disk, make writable, resume

### 31 / 41

29 / 41

### **Persistent stores**

- **Idea: Objects that persist across program invocations**
	- **-** E.g., object-oriented database; useful for CAD/CAM type apps

#### • **Achieve by memory-mapping a file**

- **-** Write your own "malloc" for memory in a file
- **But only write changes to file at end if commit**
	- **-** Use dirty bits to detect which pages must be written out
	- **-** Or emulate dirty bits with mprotect/sigaction (using write faults)

#### • **On 32-bit machine, store can be larger than memory**

- **-** But single run of program won't access > 4GB of objects
- **-** Keep mapping of 32-bit memory pointers ↔ 64-bit disk offsets
- **-** Use faults to bring in pages from disk as necessary
- After reading page, translate pointers-known as swizzling

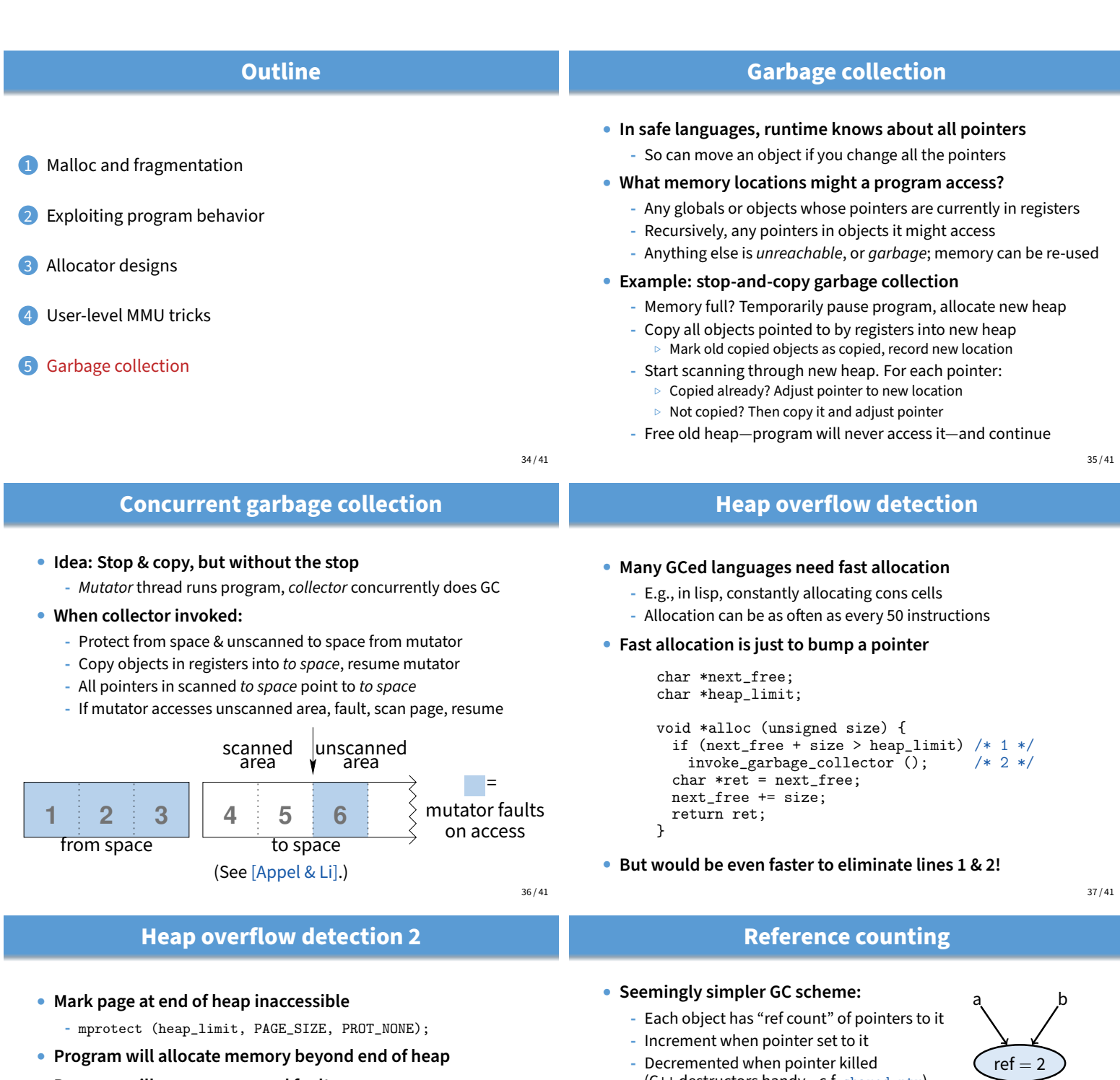

- **Program will use memory and fault**
	- **-** Note: Depends on specifics of language
	- **-** But many languages will touch allocated memory immediately
- **Invoke garbage collector**
	- **-** Must now put just allocated object into new heap
- **Note: requires more than just resumption**
	- **-** Faulting instruction must be resumed
	- But must resume with different target virtual address
	- **-** Doable on most architectures since GC updates registers

(C++ destructors handy—c.f. shared\_ptr)

 $//$  c.refcnt++

• **Works well for hierarchical data structures**

b = a; // a.refcnt++ a = 0; // c.refcnt- return; // b.refcnt--

**-** ref count == 0? Free object

**-** E.g., pages of physical memory

void foo(bar c) {

bar a b;<br>  $a = c$ ;<br>  $b = a$ ;<br>  $a = 0$ ;

}

# **Reference counting pros/cons**

- **Circular data structures always have ref count** > **0**
	- **-** No external pointers means lost memory

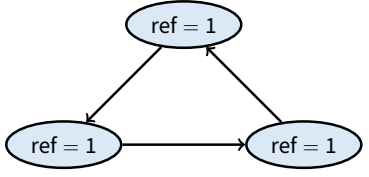

- **Can do manually w/o PL support, but error-prone**
- **Potentially more efficient than real GC** 
	- **-** No need to halt program to run collector
	- **-** Avoids weird unpredictable latencies
- **Potentially less efficient than real GC**
- **-** With real GC, copying a pointer is cheap
	- **-** With refcounts, must update count each time & possibly take lock (but C++11 std::move can avoid overhead) 40 / 41

### **Ownership types**

• **Another approach: avoid GC by exploiting type system**

**-** Use ownership types, which prohibit copies

- **You can move a value into a new variable (e.g., copy pointer) -** But then the original variable is no longer usable
- **You can borrow a value by creating a pointer to it**
	- **-** But must prove pointer will not outlive borrowed value **-** And can't use original unless both are read-only (to avoid races)
- **Ownership types available now in Rust language -** First serious competitor to C/C++ for OSes, browser engines
- **C++11 does something similar but weaker with unique types**
	- **-** std::unique\_ptr, std::unique\_lock,. . .
	- **-** Can std::move but not copy these

```
#include <stdio.h>
#include <stdlib.h>
int
main()
{
char \starp1 = malloc(1);
char \starp2 = malloc(1);
 printf("%p - %p = %ld\n", p2, p1, p2 - p1);
}
```